# ganisation et gestion de données : les tableaux

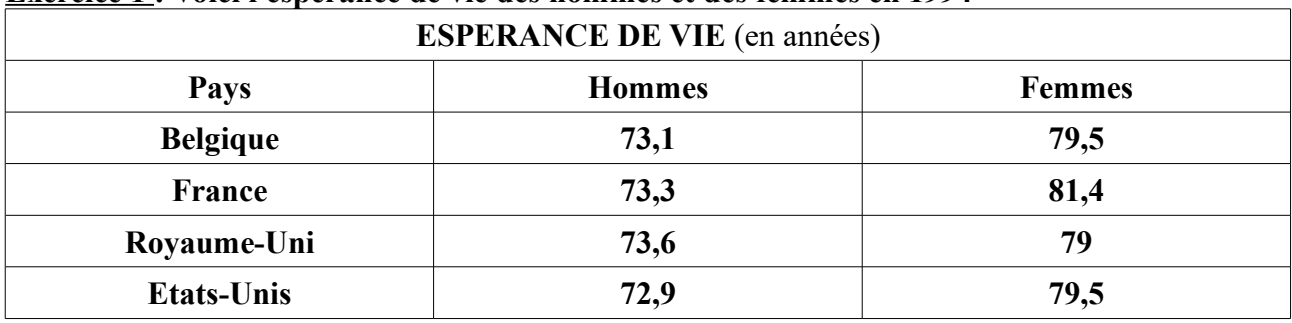

### **Exercice 1 · Voici l'espérance**

- 1) Dans quel pays les femmes vivent-elles le plus longtemps ? ...............................................
- 2) Vrai ou Faux. Le pays où l'espérance de vie est la plus longue pour les hommes est aussi celui où l'espérance de vie est la plus courte pour les femmes.
- 3) Calcule pour chaque pays l'écart entre l'espérance de vie des hommes et celui des femmes.

…...........................................................................................................................................................

…...........................................................................................................................................................

#### **Exercice 2 : Lis le texte puis complète le tableau.**

#### **La population en France**

En 1931, comme en 1936, la population française comptait 1 million d'habitants de moins qu'en 1954. Après la guerre, en 1946, la France a perdu 1 million d'habitants par rapport à 1936. En 1975, la France comptait 3 millions d'habitants de plus qu'en 1968 et deux millions de moins qu'en 1982. En 1990, la population française comptait 56 millions d'habitants, soit 10 millions de plus que 28 ans auparavant.

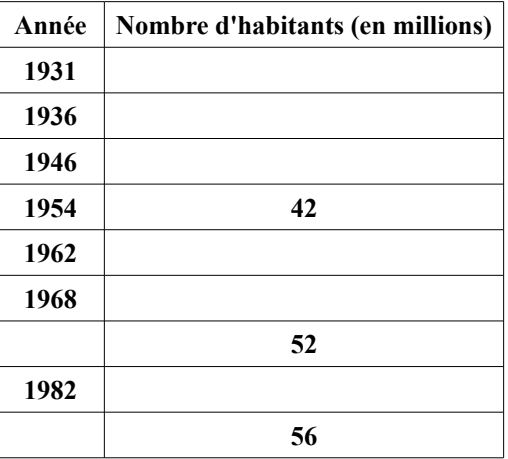

De combien la population a-t-elle augmenté entre 1931 et 1990 ? ….............................................................................

## **Exercice 3 : Epreuve du lancer de balles**

Chacun des quatre élèves a effectué 3 essais. Classe les données ci-dessous dans le tableau puis indique le classement de cette épreuve. (C'est le meilleur lancer de chaque joueur qui compte.)

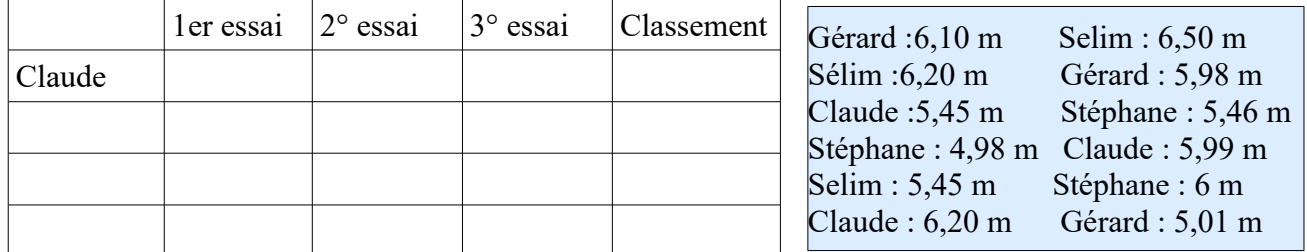

 **Exercice 4 :**Victor prépare un exposé sur les cétacés. Il fait diverses recherches. Pour que cela soit plus clair, Victor décide de faire un tableau pour y rassembler toutes ces informations. **Réalise ce tableau sur ton cahier.**

Le **rorqual** mesure jusqu'à 25 m de long, pèse La **baleine à bec** mesure 12 m. Elle a une au maximum 130 tonnes. La femelle a une gestation de 10 mois pour donner naissance à gestation de 10 à 12 mois et donne naissance un balaineau. à un petit.

a une gestation de 12 mois pour donner de 10 à 18 m. La femelle donne naissance à un naissance à un petit. Elle peut mesurer 20 m. petit après 12 à 16 mois de gestation.

La **baleine franche** pèse jusqu'à 10 tonnes. Elle Le **cachalot** pèse entre 15 et 50 tonnes et mesure

| Poids à la<br>naissance | 1 <sup>ère</sup><br>semaine | 2 <sup>ème</sup><br>semaine | 3 <sup>ème</sup><br>semaine | 4 <sup>ème</sup><br>semaine |
|-------------------------|-----------------------------|-----------------------------|-----------------------------|-----------------------------|
| 3, 300kg                | 3,100 kg                    | 3,500 kg                    | 3,700 kg                    | 3,900 kg                    |
|                         | Poids<br>en kg<br>4,000     |                             |                             |                             |
|                         | 3,900                       |                             |                             |                             |
|                         | 3,800                       |                             |                             |                             |
|                         | 3,700                       |                             |                             |                             |
|                         | 3,600                       |                             |                             |                             |
|                         | 3,500                       |                             |                             |                             |
|                         | 3,400                       |                             |                             |                             |
|                         | 3,300                       |                             |                             |                             |
|                         | 3,200                       |                             |                             |                             |
|                         | 3,100                       |                             |                             |                             |
|                         | 3,000                       |                             |                             |                             |
|                         | 2,900                       |                             |                             |                             |
|                         | 2,800                       |                             |                             |                             |
|                         | 2,700                       |                             |                             |                             |
|                         | 2,600                       |                             |                             |                             |
|                         | 2,500<br>najeeance          | S2<br>C <sub>1</sub>        | semaines<br>53<br>$\alpha$  |                             |

 **Exercice 5 : A partir du tableau suivant, trace le graphique de la croissance d'un bébé.**

 **Exercice 6 :** Le tableau ci-dessous indique les distances en km séparant sept villes de France. Par exemple: Il y a 148km entre Amiens et Paris

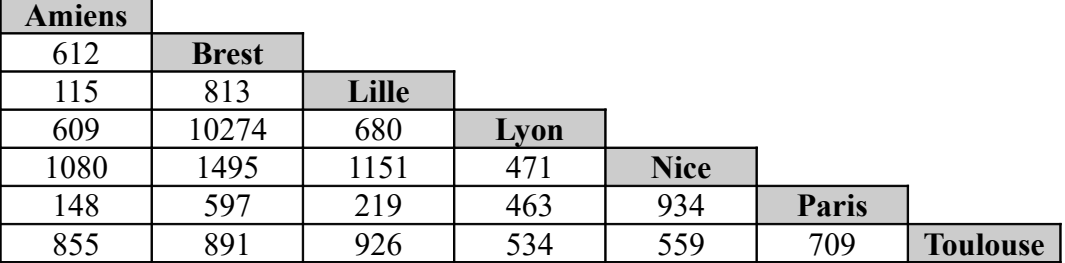

a – Quelle distance sépare Toulouse de Paris?.......................................................................................

- b Quelle distance sépare Amiens de Toulouse?...................................................................................
- c Quelle distance sépare Amiens de Lyon?.........................................................................................
- d Quelle est, des six autres villes, celle qui est la plus proche d'Amiens?..........................................
- e Quelle est celle qui en est la plus éloignée?......................................................................................
- f Des sept villes du tableau, quelles sont celles séparées par la plus grande distance?

………………… et ……………………..

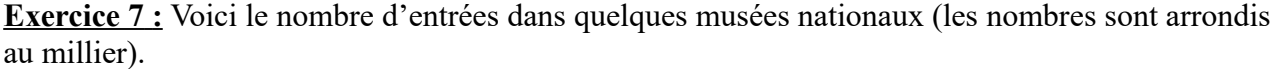

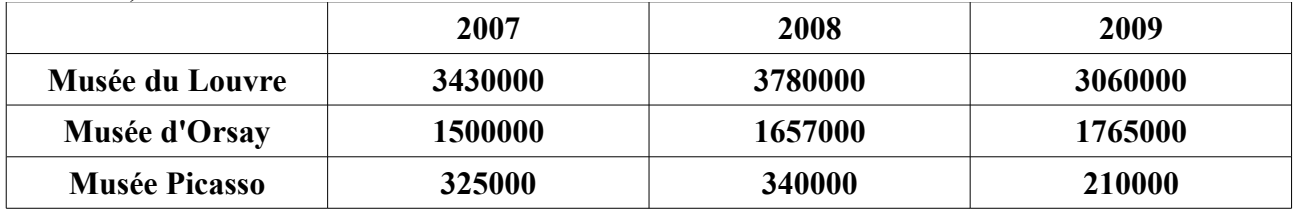

a) Avec une calculatrice, calcule le nombre d'entrées totales du musée du Louvre au cours de ces trois années. …...................................................

b) Avec une calculatrice, calcule le nombre d'entrées totales des trois musées réunis en 2008.

…..............................................

 **Exercice 8 :**Le graphique ci-dessous représente les notes moyennes de mathématiques d'un élève à chaque mois de l'année scolaire.

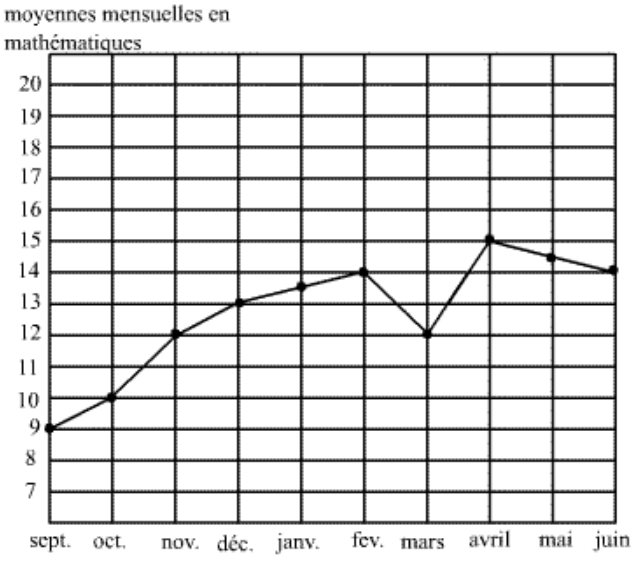

1-Lecture du graphique: complétez:

a – la meilleure note a été obtenue au mois …………, elle est de ………/20. b – la note la plus basse est de ……../20, elle correspond au mois de ……………….. c – L'élève a obtenue la note de 12/20 pour les mois de …………….. et de …………….

d – Reportez les notes du graphique dans le tableau suivant:

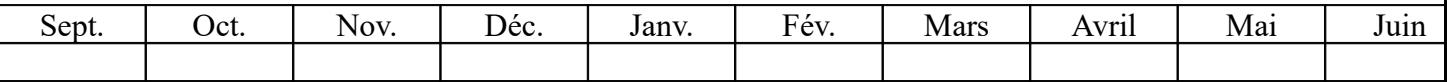

 **Exercice 9 :** Tom part en vacances. Sur le trajet aller, il a dépensé 28 € de péage, 78 € d'essence et 16 € pour son repas. Sur le trajet retour, il a dépensé 29 € de péage, 73 € d'essence et 19 € pour son repas.

1) Organise ces données dans un tableau.

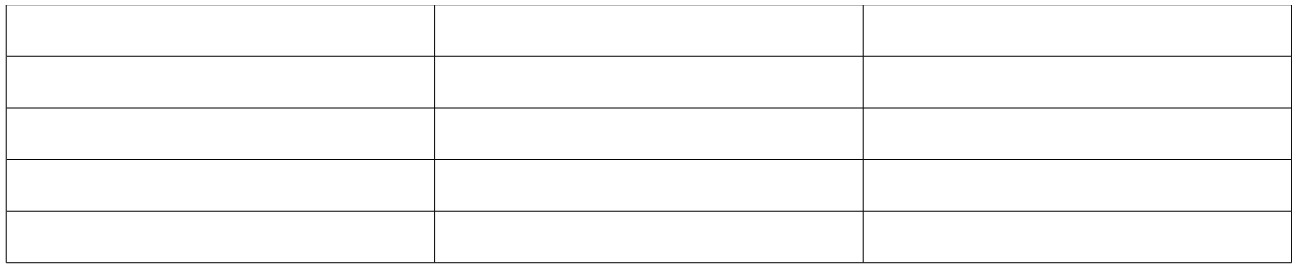

2) Tom a-t-il dépensé plus d'argent lors du trajet aller ou lors du trajet retour ?